AutoCAD 2009

- 13 ISBN 9787115204493
- 10 ISBN 7115204497

出版时间:2009-6

页数:362

版权说明:本站所提供下载的PDF图书仅提供预览和简介以及在线试读,请支持正版图书。

www.tushu000.com

 ${\rm AutoCAD}$ 

人,我们的人员的作品,但是我们的人员会和社会的特点。<br>第二十一章 化和子反射的特点(AutoCAD)。

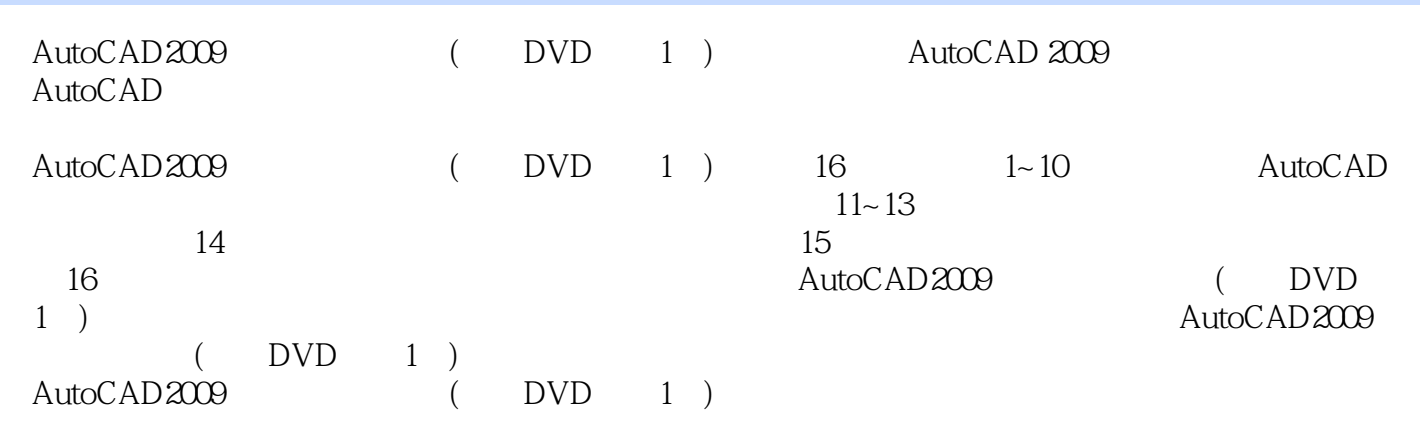

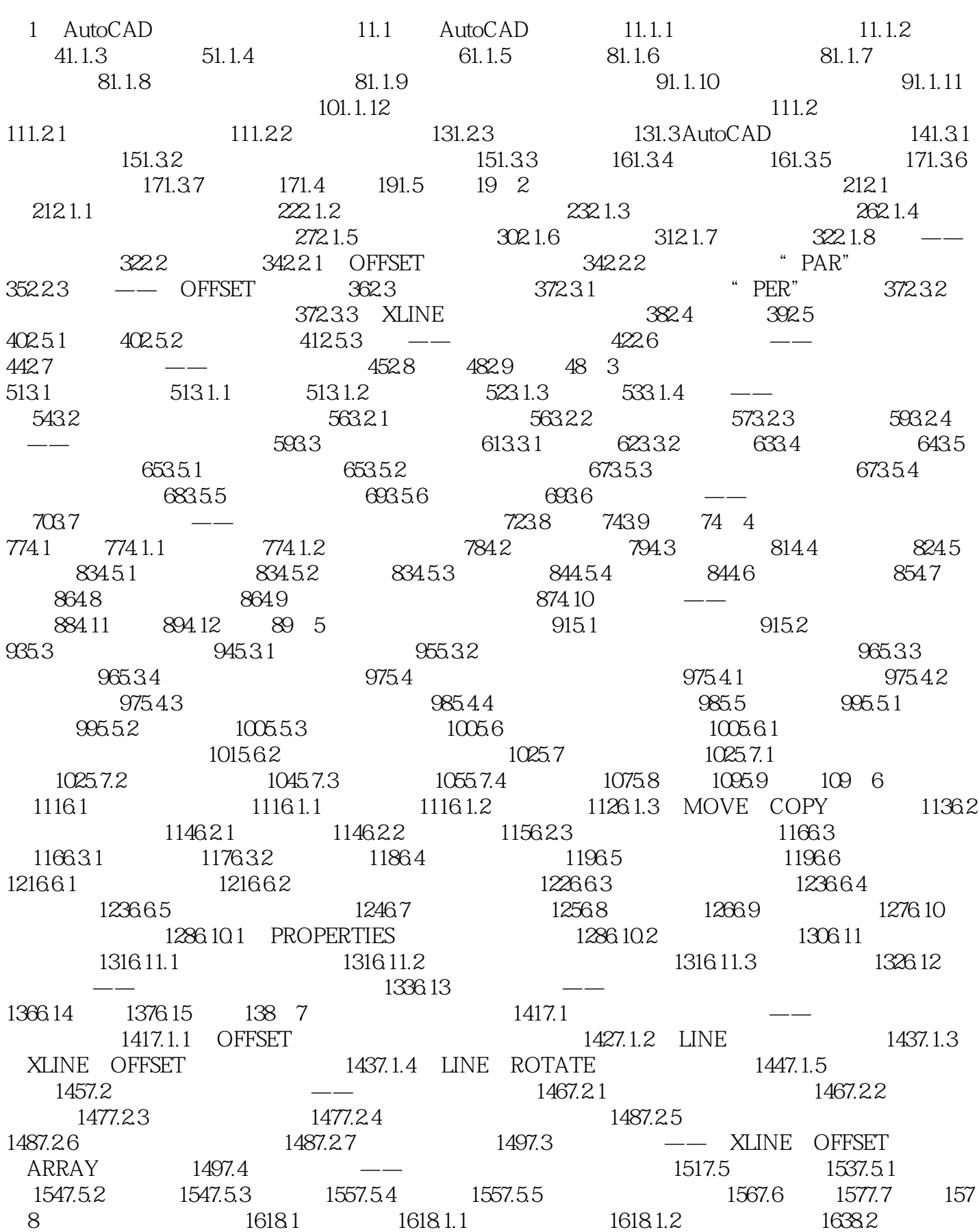

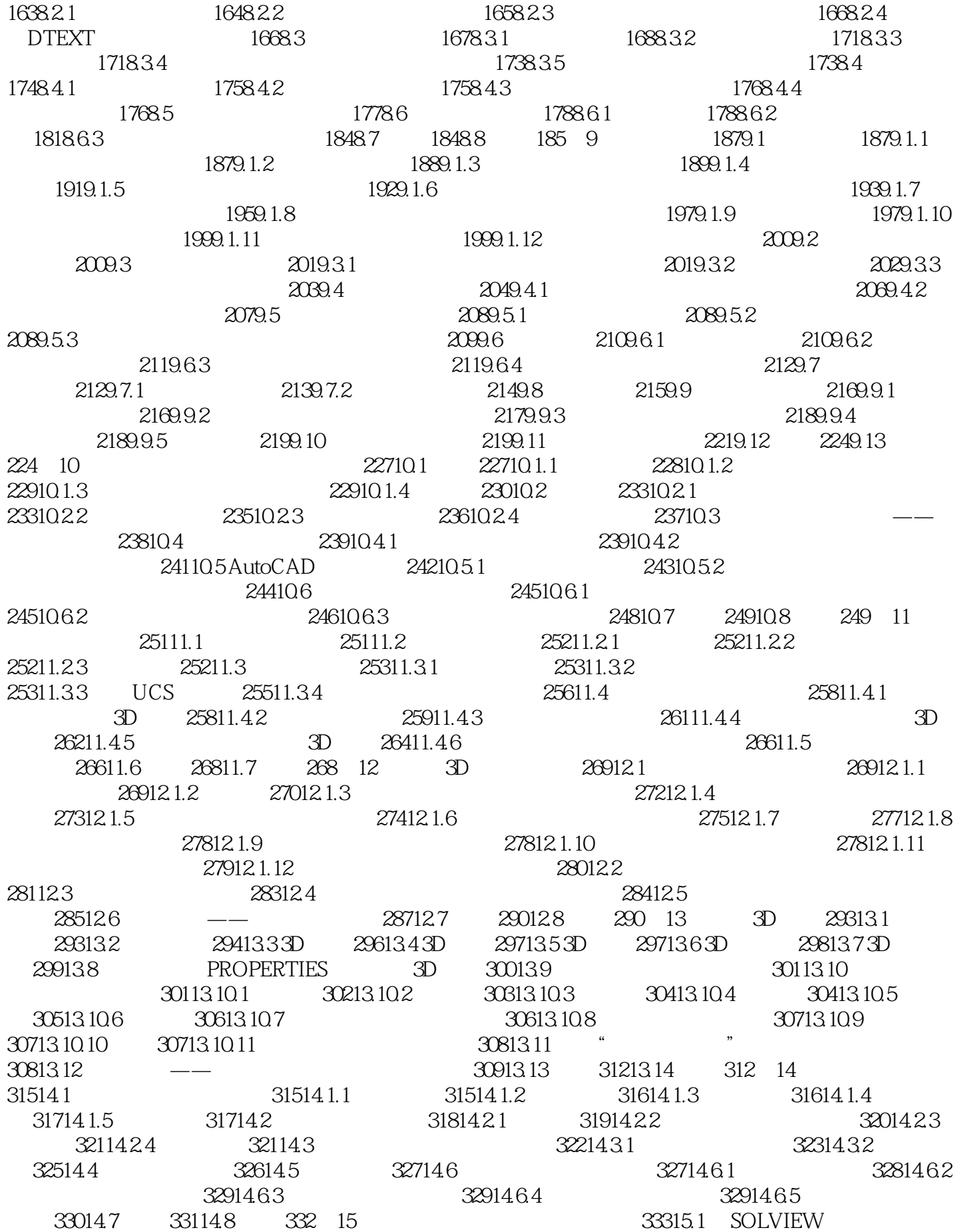

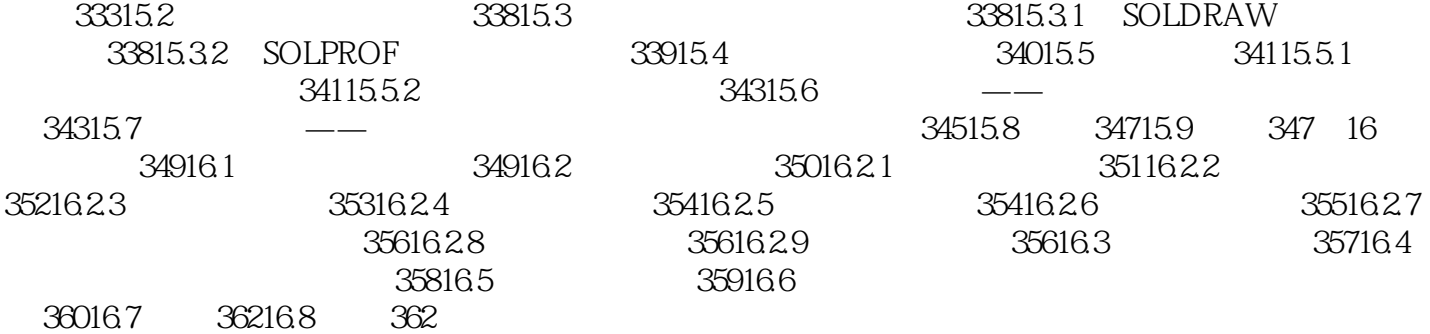

 $2$ 

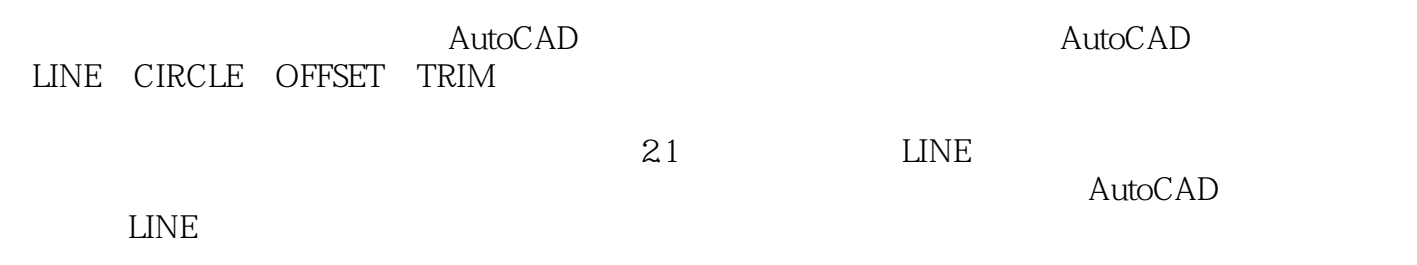

 $\begin{array}{cccc}\n \text{AutoCAD200} & & & \text{``} & + & + & \text{''} \\
\text{AutoCAD} & & & \text{AutoCAD}\n \end{array}$ AutoCAD

本站所提供下载的PDF图书仅提供预览和简介,请支持正版图书。

:www.tushu000.com